$\overline{2}$  $\rm QC\text{-}SIM$ Quasi-Concrete materials flow SIMulator

 $N$ indows  $QC$ -SIM  $Q$ 

## **A Quasi-concrete Materials Flow Simulator to Assist in the Design of Automatic Materials Handling Line**

高橋圭一*†* 鈴木幸司*†* 佐賀聡人*†* 前田純治*†*

## KEIICHI TAKAHASHI,<sup>†</sup> YUKINORI SUZUKI,<sup>†</sup> SATO SAGA<sup>†</sup> and JUNJI MAEDA<sup>†</sup>

We studied concreteness to construct materials flow simulator to assist in the design of an automatic materials handling line (AMHL) that mainly consists of materials, handling apparatuses, sensors, and computer. As a result of studies, the concreteness is indicated as: it is required to have adequate sizes and shapes as properties in two-dimensional space for materials, handling apparatuses, and sensing area of sensors. Moreover, it is sufficient to move materials using static friction. Based on the above concreteness, we propose a quasi-concrete materials flow simulator (QC-SIM) in this paper. The QC-SIM is implemented on Microsoft Windows to demonstrate its effectiveness. Furthermore, we showed that the QC-SIM is useful for designing an AMHL interactively by trial error.

**1.** 

 $(1)$  $CAD$  $(2)$  $(3)$ 

 $(4)$ 

*<sup>†</sup>* 室蘭工業大学情報工学科 Department of Computer Science and Systems Engineering, Muroran Institute of Technology

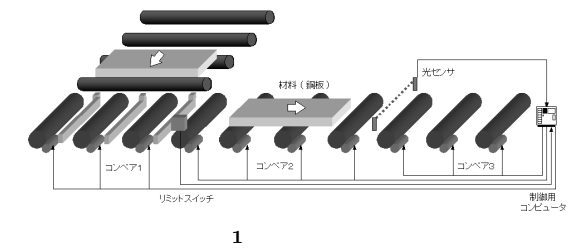

Fig. 1 An automatic materials handling line (AMHL).

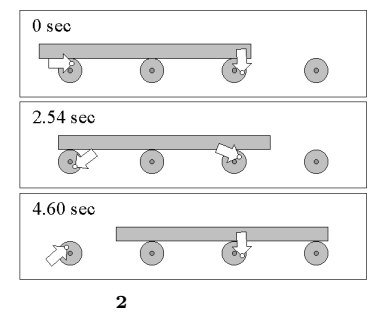

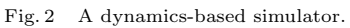

 $3$  $\overline{2}$  2  $\overline{2}$   $\overline{2}$   $\over$  $\overline{2}$ 

 $2.1$ 

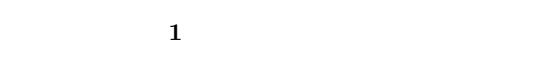

2.2<sup>2</sup>  $2.1$ 

 $(8) \sim 10$  $11)~18)$ 

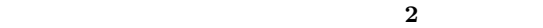

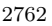

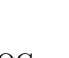

## $\rm QC$ - $\rm QC$ - $\rm$

## $\,$  SIM  $\,$  Quasi-Concrete materials flow SIMulator

 $2\,$  $\sim$  3

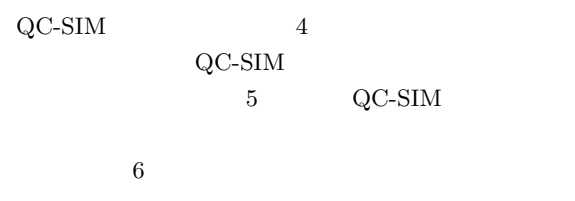

 $3\overline{3}$ 

 $1)~\sim~7)$  $3$ 

**2.** シミュレーションモデルの具象性の検討

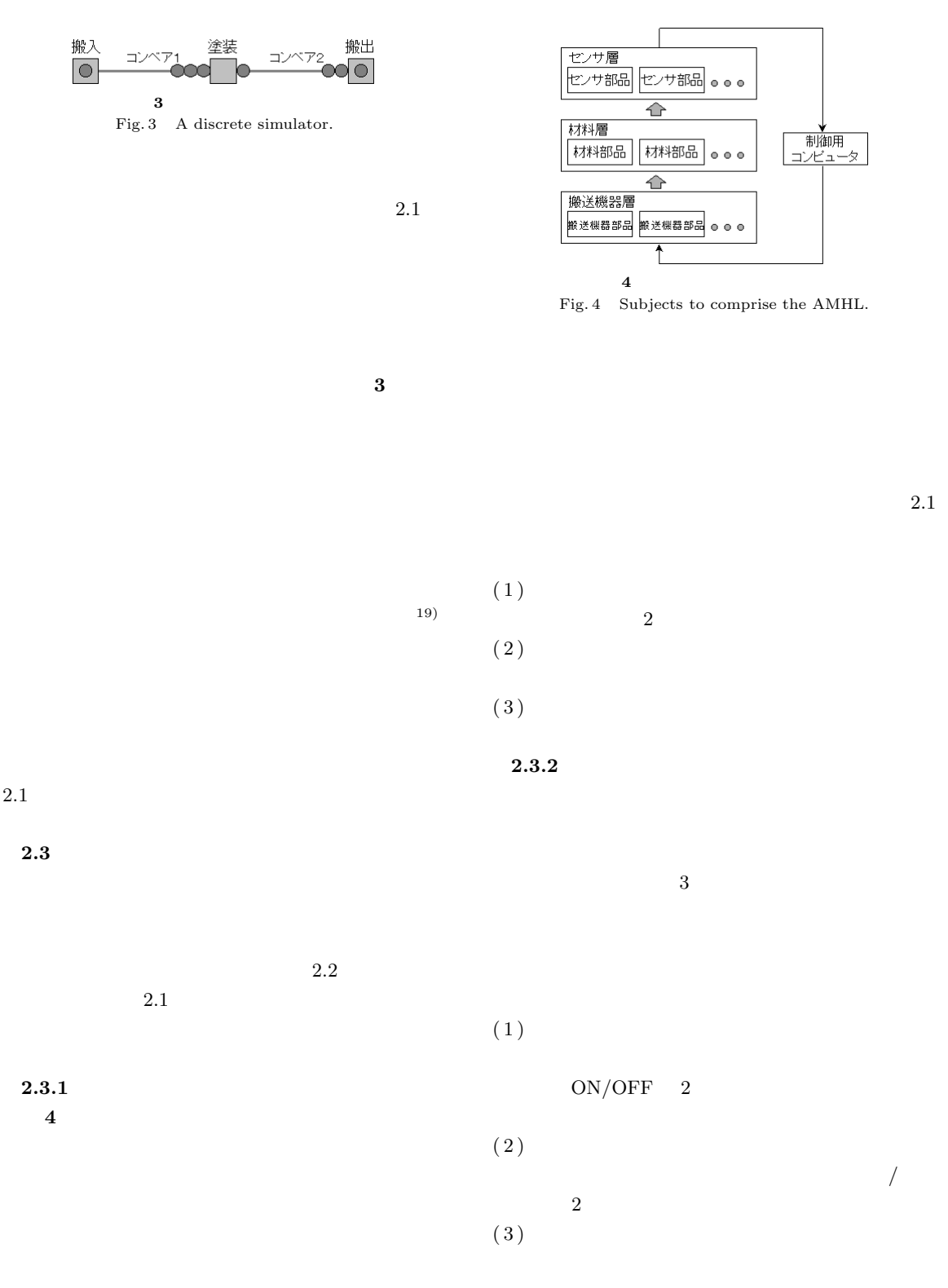

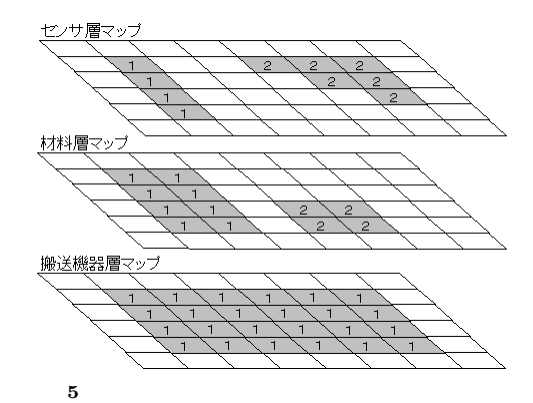

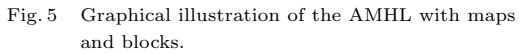

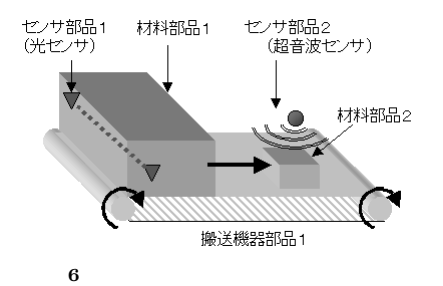

Fig. 6 Graphical illustration of the AMHL with components.

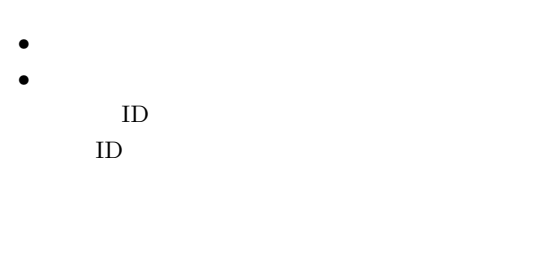

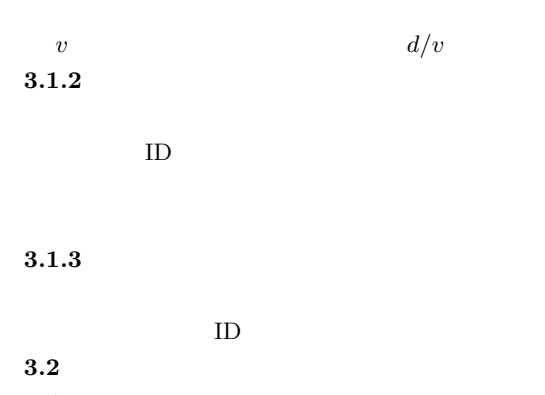

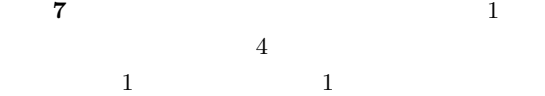

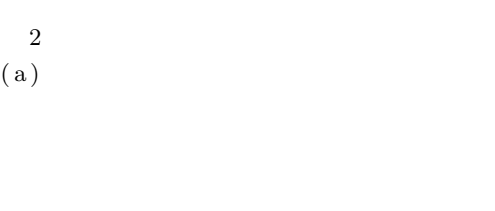

 $(b)$ 

- **3.**  $\blacksquare$
- 2.3  $\blacksquare$

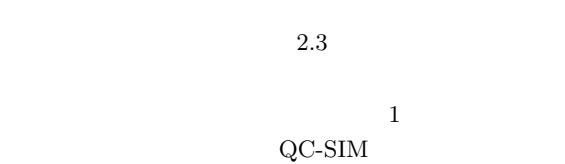

 $\rm QC\text{-}SIM$ 

 $3.1$ 

 $2.3.1$ 

で扱うため,図 4 の各層を **5** に示すように正方メッ

- シュで表し,各部品を一辺の長さが *d* の正方ブロック
	-
	- 5 6 6
	-
	-
	-

 $3.1.1$ 

- 
- ID

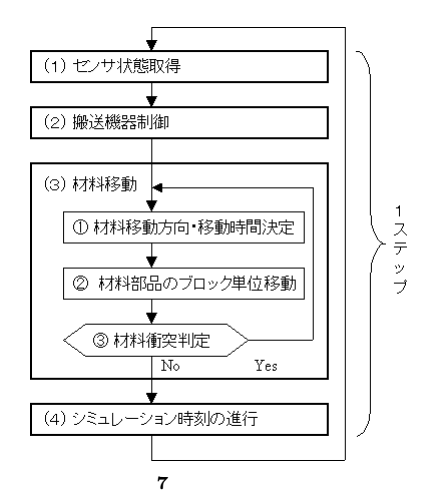

Fig. 7 Flowchart of the processing of a material flow.

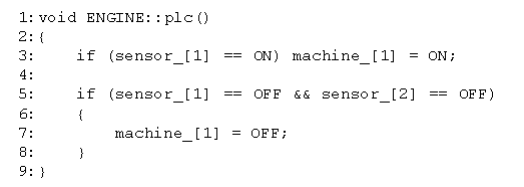

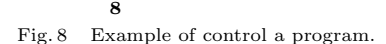

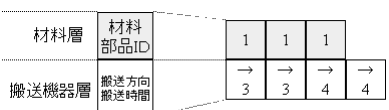

**9** 材料部品の移動方向および移動時間の決定例

Fig. 9 Example of determination of the moving direction and time for a material component.

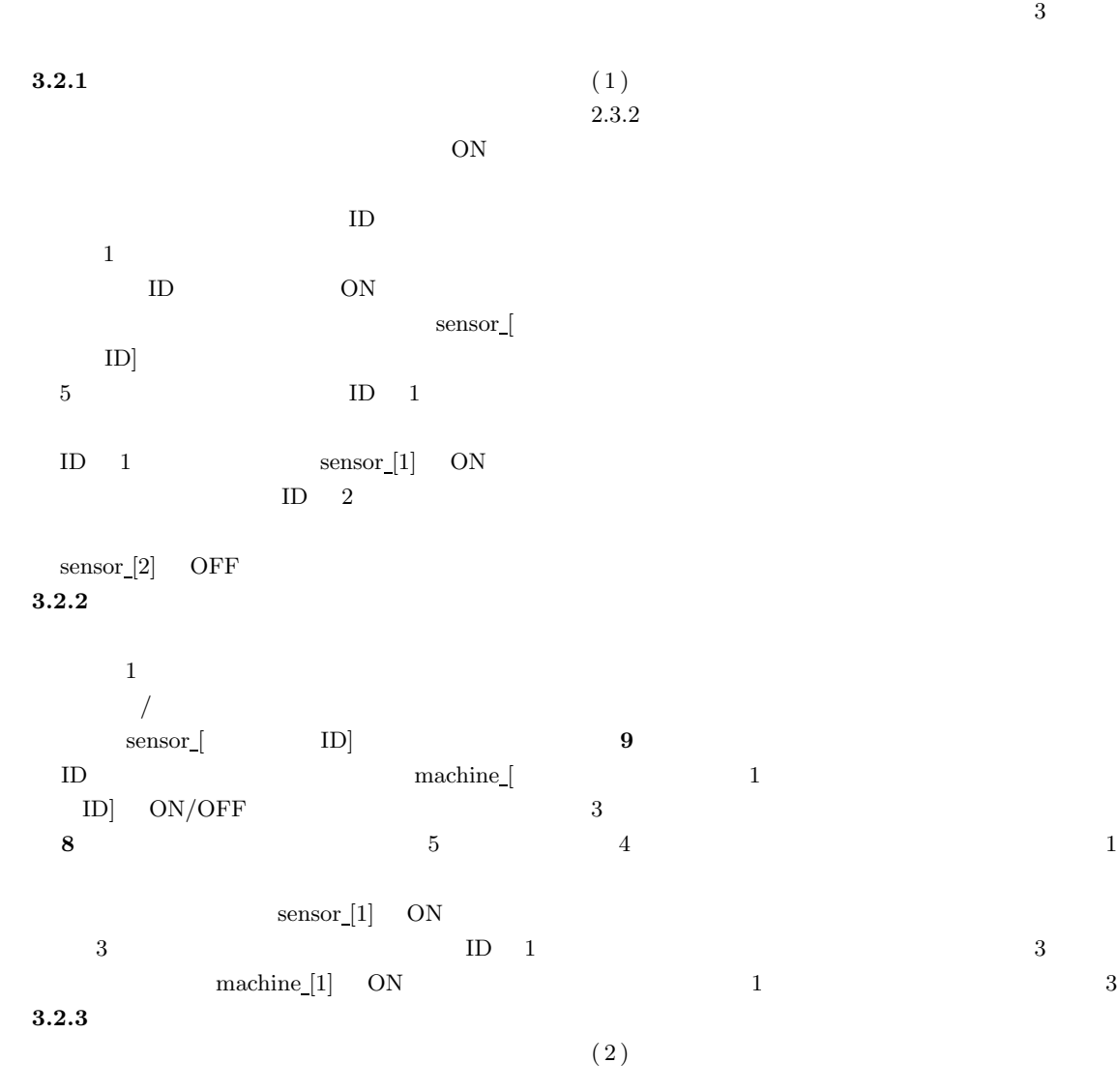

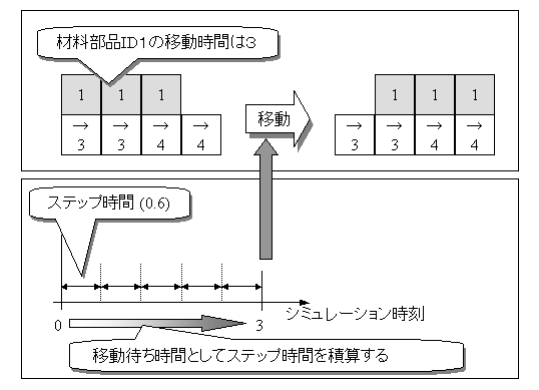

**10**  $\blacksquare$ 

Fig. 10 Example of the processing of material movement per block.

 $\mathbf 1$  . The set of the set of the set of the set of the set of the set of the set of the set of the set of the set of the set of the set of the set of the set of the set of the set of the set of the set of the set of th

 $\mathbf 1$ 

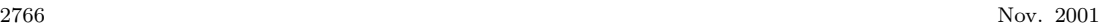

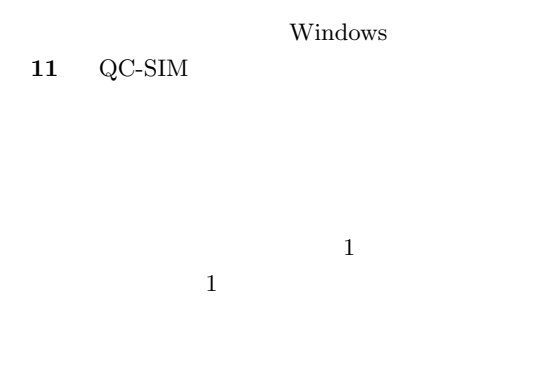

**4.2** 自動搬送ラインの設計例  $QC-SIM$ 

 $\overline{\phantom{a}}$ 

|                | $\begin{matrix} 1 \end{matrix} \hspace{1.5cm} \begin{matrix} 12 \end{matrix}$ |                |
|----------------|-------------------------------------------------------------------------------|----------------|
|                |                                                                               |                |
| $\overline{2}$ |                                                                               | $\overline{3}$ |
|                |                                                                               |                |

 $4 \equiv$  $6{,}000\,\mathrm{mm}\,\times\phantom{0000}\phantom{000000}\times\phantom{00000}\phantom{000000}\phantom{000000}\hspace{0.2cm}\times\phantom{00000}\phantom{00000}\phantom{00000}\hspace{0.2cm}\times\phantom{0000}\phantom{0000}\phantom{0000}\hspace{0.2cm}\times$  $10\,\rm{mm}$  $0.1 \text{ m/s}$ 

 $0.5\,\mathrm{m/s}$  3  $1/5$  1  $4\overline{ }$  $3$ 

**4.2.1** 設計第 **1** 段階(暫定配置の決定と材料脱落 12  $QC-SIM$ 現するため,ブロックサイズ *d* とステップ時間を決 定した.各機器の大きさを考慮して *d* 1 m,ステッ

 $1$  4  $ID \quad 1 \quad 4$  $3 \qquad 0.1 \,\mathrm{m/s}$  $0.5 \,\mathrm{m/s}$  $3<sub>3</sub>$ 

 $10$   $2$  $\rm QC\text{-}SIM$ **13** ON

the state  $1$  and  $1$  $24$   $1$ 

 $2$ 象が見られた( **14** 中の○)

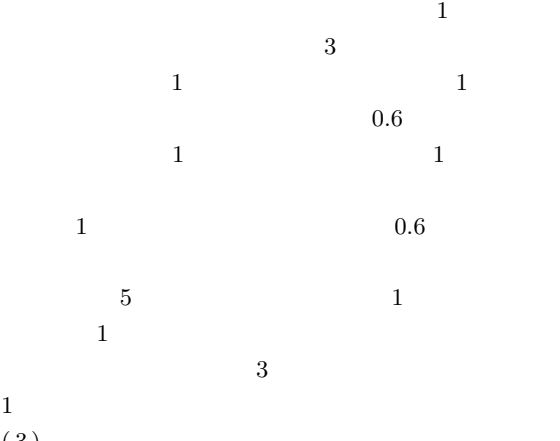

 $\sim$  1 октября 1 октября 1 октября 1 октября 1 октября 1 октября 1 октября 1  $ID$ 

**4.** 実 験

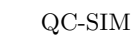

 $4.1$  $QC-SIM$   $C++Builder3.0$ 

**10**  $\blacksquare$ 

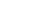

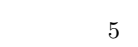

 $(3)$ 

 $2.3.2$ 

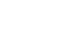

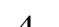

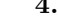

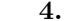

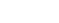

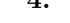

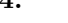

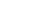

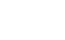

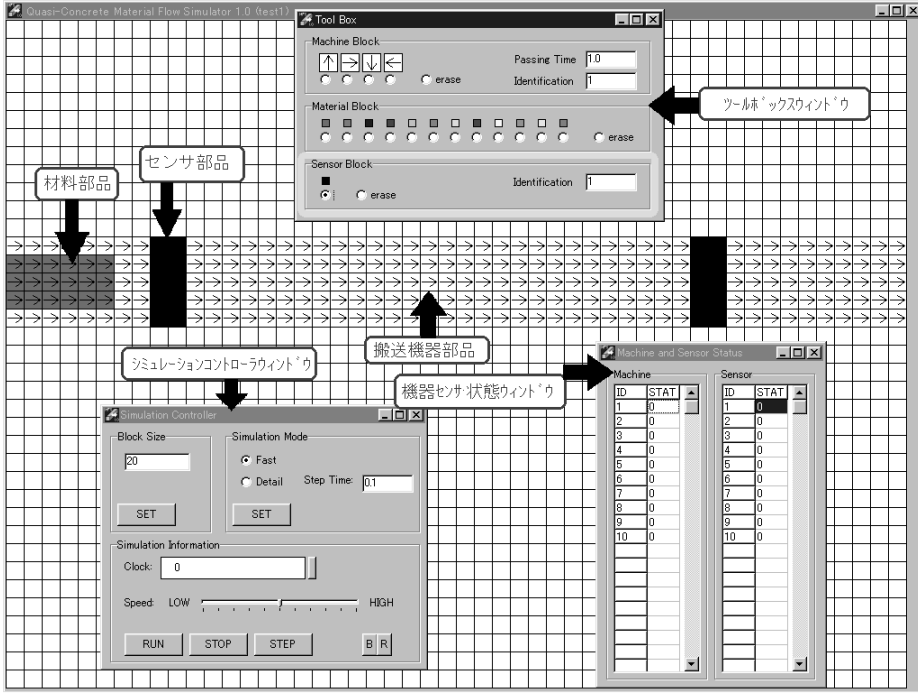

 $11 \quad \text{QC-SIM}$ Fig. 11 Main window of the QC-SIM.

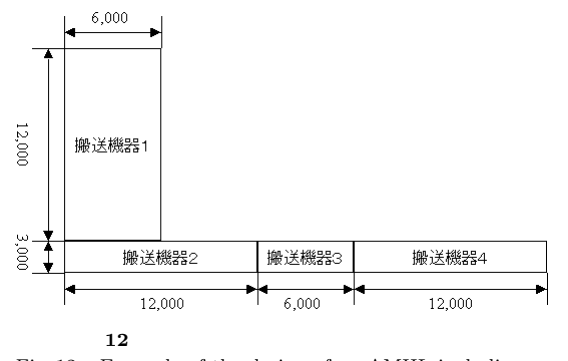

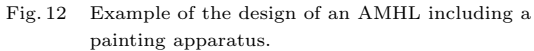

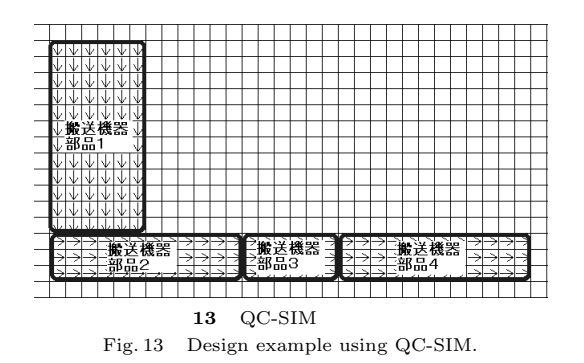

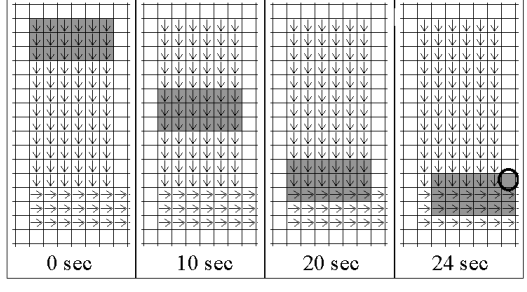

14  $\overline{\phantom{a}}$ 

Fig. 14 Example of a material component being off the material handling line. The open circle shows the component of steel sheet being off the handling line.

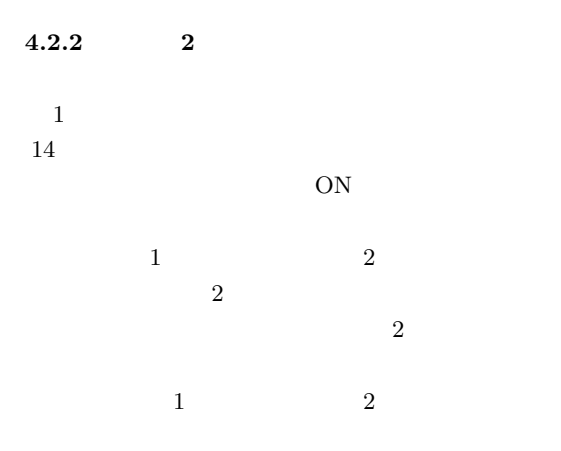

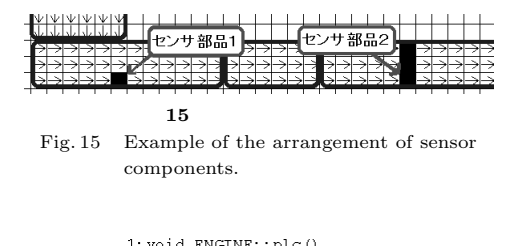

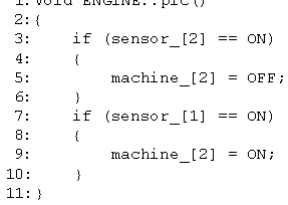

- **16** 2 2
- Fig. 16 Control program for the component of material handling apparatus 2.

**15** 1 1 ON  $2 \tON$ 16 7 10  $2$  ON OFF  $\blacksquare$ 

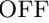

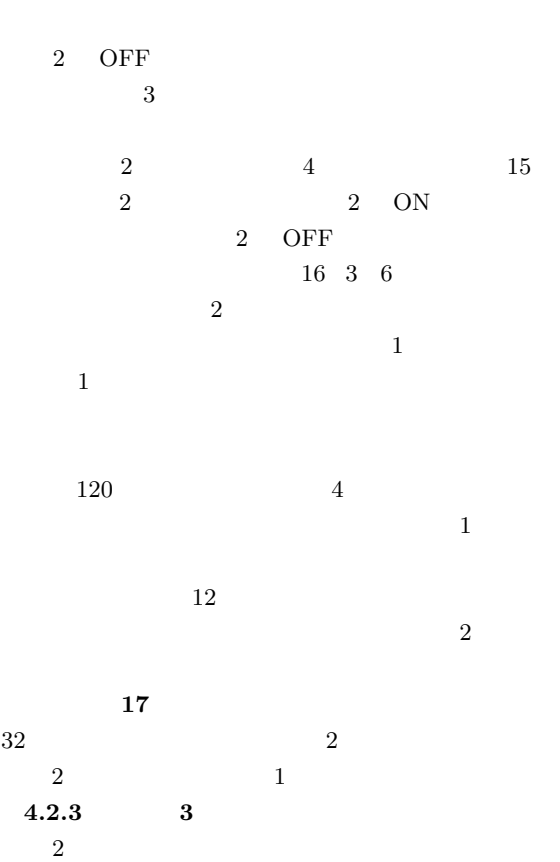

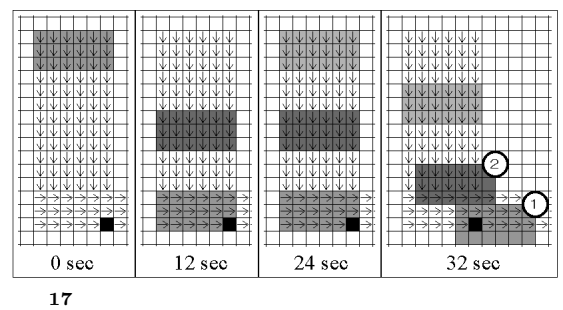

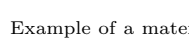

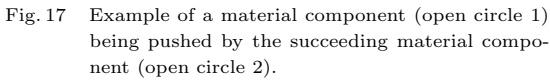

|    |           | 1: void ENGINE: : plc()   |                |
|----|-----------|---------------------------|----------------|
|    | 2:1<br>з. | if (sensor $[2] == ON$ )  |                |
|    | 4:        | ſ                         |                |
|    | 5:        | machine $[2] = OFF$ ;     |                |
|    | 6:        | ł                         |                |
|    | 7:        | if (sensor $[1] == ON$ )  |                |
|    | 8:        |                           |                |
|    | 9:        | machine $[2] = ON$ ;      |                |
|    | 10:       | }                         |                |
|    | 11:       | if (machine $[2] == ON$ ) |                |
|    | 12:       | ſ                         |                |
|    | 13:       | machine $[1] = OFF;$      |                |
|    | 14:       | } else {                  |                |
|    | 15:       | machine $[1] = ON$ ;      |                |
|    | 16:       | ł                         |                |
|    | $17:$ }   |                           |                |
| 18 |           | 1                         | $\overline{2}$ |

Fig. 18 Control program for the components of material handling apparatuses 1 and 2.

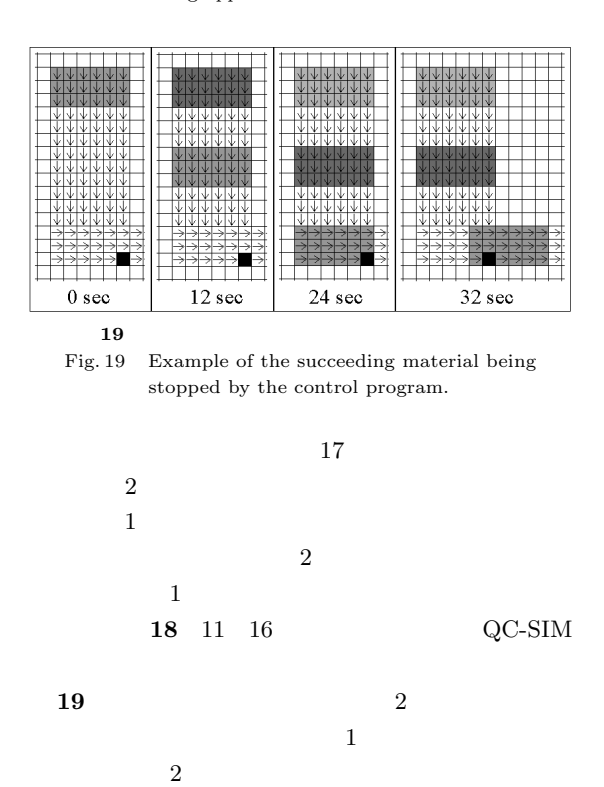

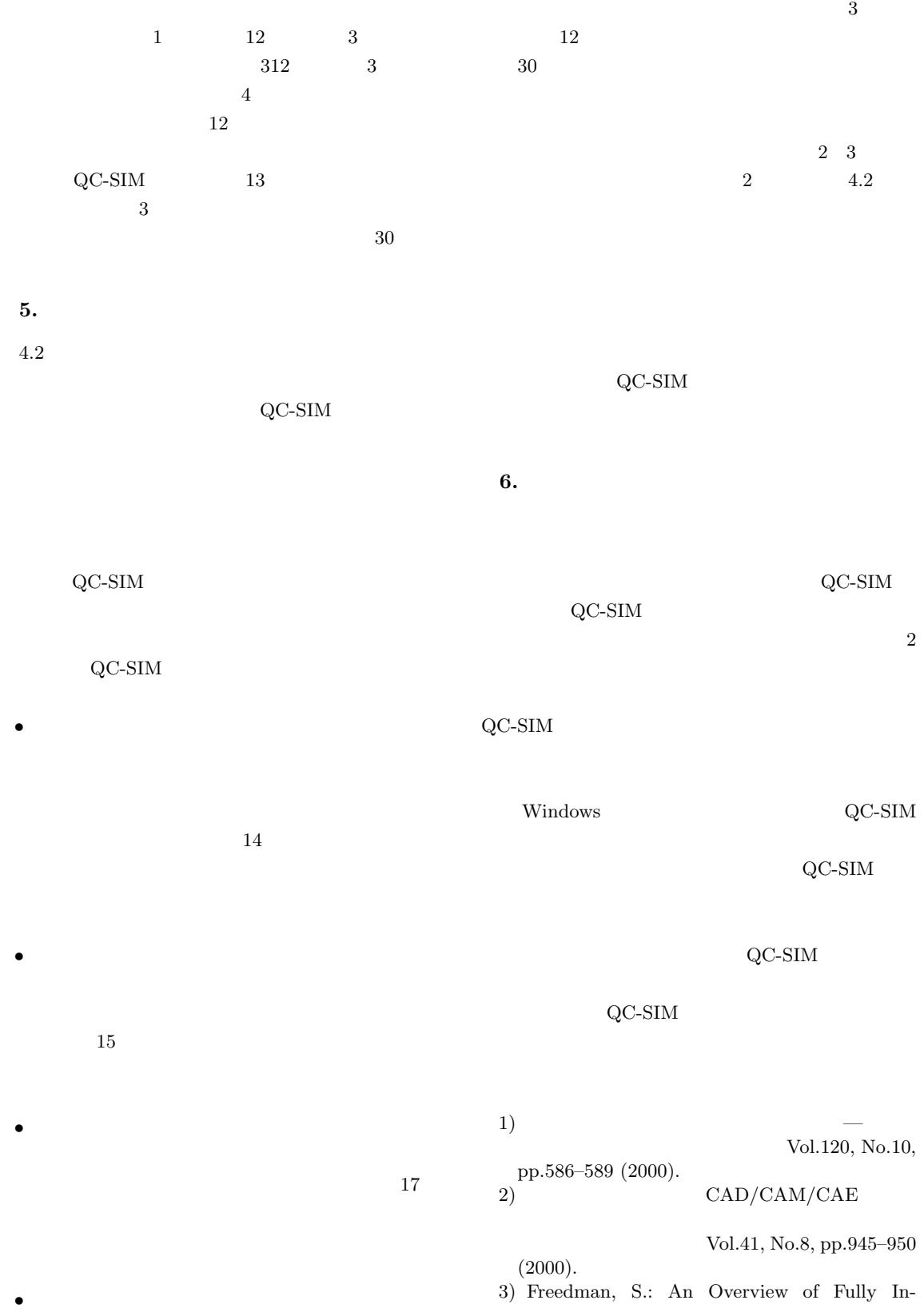

tegrated Digital Manufacturing Technology, *Proc. 1999 Winter Simulation Conference*, pp.281–285 (1999).

Vol.45, No.12, pp.82–87

4) 3 CAD EYECAD

 $(2000)$ .

 $5)$ 

Vol.45, No.3, pp.76–82 (2000).

- 6) FJVPS/Digital Mochup Homepage http://www.fns.co.jp/fjvps/
- 7) ENVISION/ASSEMBLY Homepage http://www.delmia.com/solutions/html/proce ss planning.htm
- 8) Working Model 2D Homepage http://www.workingmodel.com/products/ wm2d.html
- 9) Interactive Physics Homepage http://www.vndesktop.com/products/ip.html
- 10) Kawachi, K.H.S. and Kimura, F.: Simulation of Rigid Body Motion with Impulsive Friction Force, *Proc. IEEE International Symposium on Assembly and Task Planning*, pp.182–187 (1997).
- $(1994).$  $12)$

Vol.37, No.3, pp.214-233 (1996).

13)

MAFLOS Vol.55,

No.8, pp.799–803 (1973).

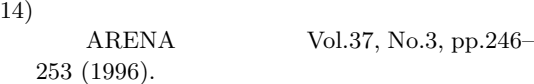

15) QUEST

Vol.38, No.4, pp.317-323 (1997).

- 16) Thomson, N.: FACTOR/AIM
	- $(1998).$
- 17) O'Reilly, J.J. and Lilegdon, W.R.: Introduction to AWESIM, *Proc. 1999 Winter Simulation Conference*, pp.196–200 (1999).
- 18) O'Reilly, J.J. and Lilegdon, W.R.: Introduction to FACTOR/AIM, *Proc.1999 Winter Simulation Conference*, pp.201–207 (1999).
- 19) Schriber, T.J. and Brunner, D.T.: Inside Discrete-Event Simulation Software: How It Works and Why It Matters, *Proc. 2000 Winter Simulation Conference*, pp.90–100 (2000).

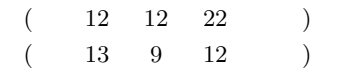

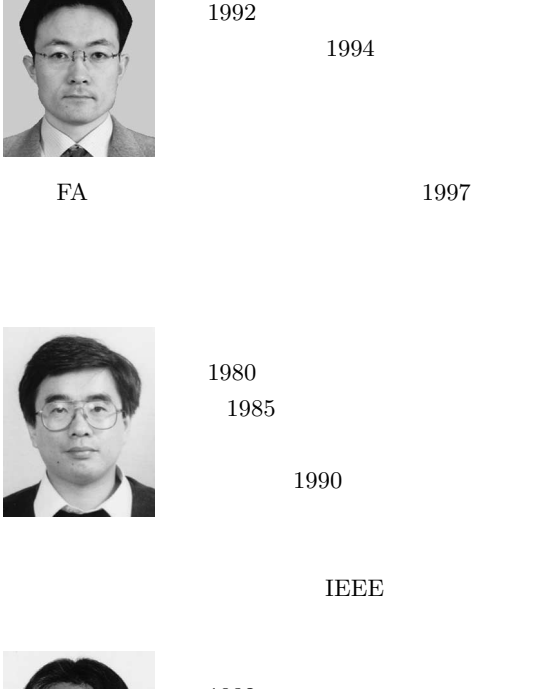

1994

1980 業.1985 年北海道大学大学院工学研

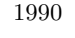

**IEEE** 

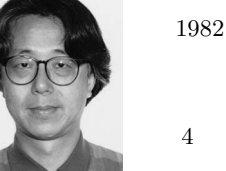

1987 4 1989 8

1989 9

1994 9

IEEE ACM

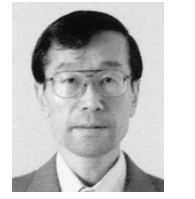

1974

1972

1994

**IEEE**